**DE BATERÍAS ELECTRÓNICO**

# **BT2010 START-STOP**

**PROFESIONAL Ref. 055339**

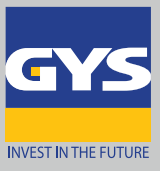

# $\sim$   $\sim$   $\sim$   $\sim$   $\sim$   $\sim$   $\sim$

### **Comprobador profesional con medida ultra precisa e impresora incorporada.**

## **FUNCIONALIDADES**

- **Batería de 6 y 12 V :** comprueba la tensión y el estado de carga.
- **Arrancador 12 y 24 V :** comprueba la tensión en arranque.
- **Alternador 12 y 24 V :** comprueba la tensión en vacío y en carga así como la ondulación de corriente en carga.
- Función especial para comprobar la resistencia interna de la batería.
- Impresión de los resultados en impresora térmica incorporada.

### **ANÁLISIS INSTANTÁNEO**

- · Tensión de batería (1.5 V a 30 V)
- · Potencia de arranque disponible (réel o %)
- · Estado de carga y salud de la batería (%)

# **TECNOLOGÍAS DE LA BATERÍA**

- Compatible con 3 tipos de baterías al plomo de 7 a 240 Ah:
- Baterías selladas VRLA / GEL / AGM FLAT / AGM SPIRAL
- · Baterías LIQUIDO ESTÁNDAR
- · Baterías START / STOP (EFB/AGM)

#### **Rangos de funcionamiento :**

 EN : 40 > 2830 CCA DIN : 25 > 1685 CCA  $\blacksquare$  SAE : 40 > 3000 CCA **JIS** : batería japonesa

 $\mathbb{C}$  IEC : 30 > 1985 CCA (norma internacional)

#### **ULTRA PRECISO**

- · Compensación automática de la temperatura exterior.
- · La medida de resistencia dinámica minimiza la descarga de la batería e indica un resultado fiable y no falseado por:
	- la carga de superficie
	- consumo parásito (luces, indicadores diversos, etc)
	- Fallo de contacto (oxidación de bornes/terminales, terminales aflojados)

# **PRÁCTICO**

- La luminosidad de la pantalla es ajustable.
- Informe de pruebas completo con indicación de hora, fecha y nombre personalizado.
- Cable de pinzas desconectable
- Interfaz multilingüe
- Protección contra las inversiones de polaridad
- Carcasa ABS (resistente a ácidos) + protección antigolpes
- Alimentación: 6 pilas de 1,5 voltios incluidas (tipo LR6 AA)

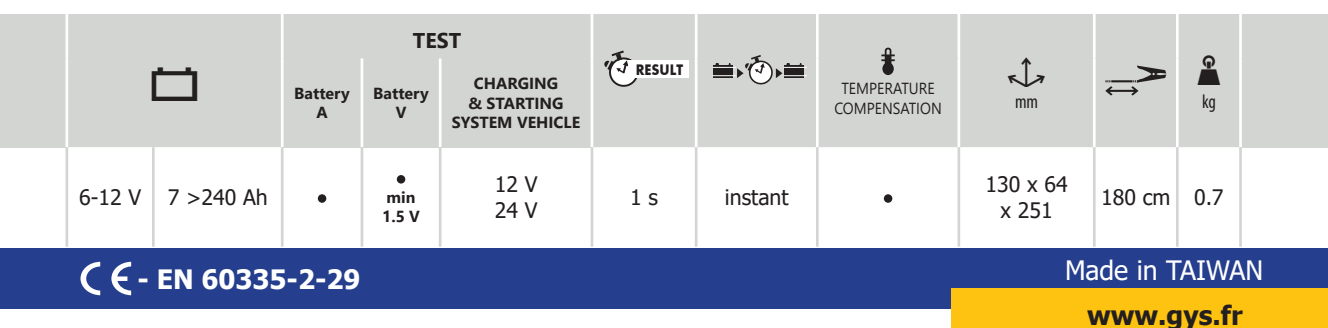

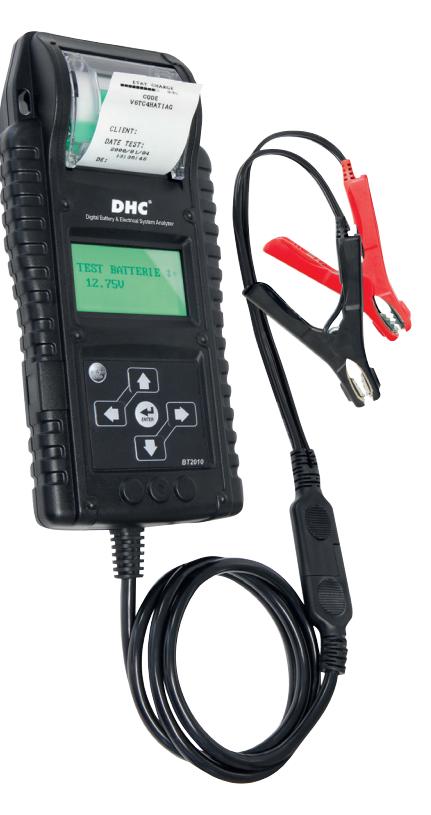

# **GESTIÓN DEL SOFTWARE**

El programa DHL (incluido en un CD) le permite importar rápida y fácilmente los datos del comprobador sobre un ordenador:

- Indicación rápida de la información registrada
- Gestión del perfil
- Historial de datos
- Creación rápida de informes de pruebas.